# Luft-Volumenstrom-Berechnungen

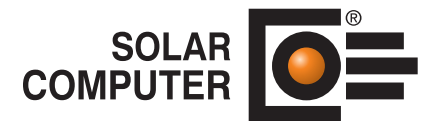

## **Best.-Nr. / Datenblatt H39.VOL**

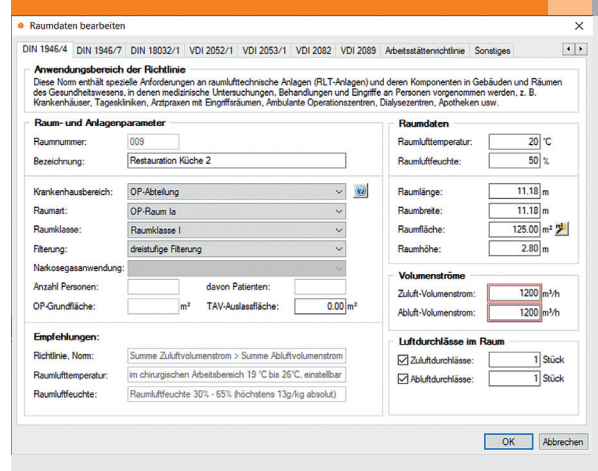

Schnelles und einfaches Berechnen von Zu- und Abluftvolumenströmen für Räume in Wohn- und Nichtwohngebäuden aller Art nach verschiedenen DIN- und EN-Normen, VDI-Richtlinien und anderen Regelwerken.

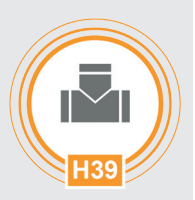

*Dialog zum schnellen und einfachen Berechnen von Zu- und Abluftvolumenströmen für Räume in Gebäuden aller Art mit Umschaltmöglichkeiten auf verschiede DIN-, EN-, VDI-Vorschriften und Richtlinien.*

# Technische Einzelheiten:

# **Theoretische Grundlagen**

- Lüftung von Nichtwohnungsanlagen DIN EN 16798-1:2022-03 und -3:2017-11
- RLT in Krankenhäusern DIN 1946-4:2018-09
- **RLT** in Laboratorien DIN 1946-7:2022-08
- Hallen und Räume für Sport und Mehrzwecknutzung DIN
- 18032-1:2014-11 • RLT für Küchen VDI 2052:2017-04
- RLT für Garagen VDI 2053-1:2014-12
- RLT für Verkaufsstätten VDI 2082:2010-07
- Technische Gebäudeausrüstung von Schwimm- und Hallenbädern VDI 2089-1:2023-09
- Arbeitsstätten-Richtlinie

#### **Sonstige Berechnungen**

Alternativ zu den Norm-gestützten Algorithmen können die Luft-Volumenströme auch aus Heizlast, Kühllast, Zulufttemperatur und Luftwechsel berechnet oder manuell eingegeben werden.

#### **Gebäudemodell**

Die Berechnung des Zu- und Abluftvolumenstroms erfolgt raumweise. In einem Projekt können einzelne, mehrere oder alle Räume berechnet werden. Dabei können in unterschiedlichen Räumen verschiedene Rechenverfahren unabhängig voneinander verwendet werden.

# **Besondere Editierhilfen**

Mit dem Geo-Assistenten lassen sich auch komplizierte Flächen und Volumina leicht bearbeiten. Parameter oder Randbedingungen lassen sich aus zahlreichen Klick-Boxen abrufen. Gleichwertige Projekt-Komponenten lassen sich in Zusammenstellungen erfassen (z. B. Absaugungen). Küchengeräte können als Block erfasst und als zusammenhängende Küchenblöcke definiert werden.

# **Schnell, einfach, sicher**

Bei Betrachtung eines Raumes sind alle Normen "auf einen Blick" wählbar. Nur wenige Eingaben sind erforderlich. Daten-Abruf aus Tabellen mit optischer Wiedererkennung der Norm. Assistent für Raumflächen.

# **A4-Ausdrucke**

Daten-Dokumentation und Ergebnis-Nachweis erfolgt raumweise in A4-Ausgabe auf Bildschirm, Drucker oder als pdf-Dokument bei direktem E-Mail-Versand. Zusammenstellung für das Gebäude mit Nachweis des Gesamt-Zu- und Abluft-Volumenstroms. Dabei können im Gebäude verschiedene Nachweisarten kombiniert werden.

# **Verbund-Optionen**

Integration mit dem Programm "Luftkanalnetz" zwecks Aufteilung der Volumenströme auf einen oder mehrere Auslässe je Raum. Raum-Geometrie-Import aus Heiz- und

Kühllastberechnung sowie aus CAD (GBIS/Revit und verschiedene Systeme). xls-Export der Volumenstrom-Berechnungsergebnisse.

# Funktionen:

- für Windows 11, 10
- PC- oder Server-Installation
- Projektverwaltung
- online-Hilfe
- Flächen-Assistent
- A5-Handbuch (pdf)
- Druckaufträge mit Vorschau
- E-Mail mit Ausdrucken (pdf)
- BIM-fähig

# **Anfragen per Internet, E-Mail oder an Ihren SOLAR-COMPUTER-Vertriebspartner**

# www.solar-computer.de

Lizenzgeber und Copyright © November 2023: **SOLAR-COMPUTER GmbH** • Mitteldorfstr. 17 · D-37083 Göttingen • E-Mail: info@solar-computer.de